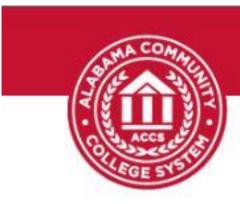

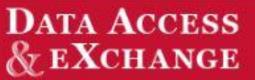

## **Process to Access Data**

## From the DAX System

## DAX Guide

Go to: https://dax.accs.edu

 Upper right hand corner – click on "login" (NOTE: obtain login credentials from IT - email: daxhelp@accs.edu).

| x Favorites Tools Help                                                                                                    |                                                                                                    |            |
|----------------------------------------------------------------------------------------------------|----------------------------------------------------------------------------------------------------|------------|
| DATA ACCESS<br>& EXCHANGE                                                                                                    |                                                                                                    | HOME LDGIN |
|                                                                                                    | lbout                                                                                                    |            |
| Welcome to the Alabama Community College System's Data Access and Exchanc<br>DAX was created by the Alabama Supercomputer Authority (ASA) as a reporting<br>If you are looking for the Dax Data Maintenence site, please visit DDH |                                                                                                    |            |
| Help                                                                                                    | Contacts                                                                                                    | 1          |
| Getting assistance with DAX is easy! Just e-mail daxhelp@accs.edu. Please<br>be sure to include as much information in your e-mail as possible to help<br>expedite your polydon.                                                   | The DAX Steering Committee is primarily made up of individuals who work<br>at the colleges and have full-time positions, but who also work diligently to<br>supported courses of action within the business days of your initial<br>request. The committee can be reached by e-mail at<br>DAXSteeringCommittee Bacca due.<br>Current membership (as of July 2015) is:<br>Ferroms Crave, Jakana Community Colless Yutem |            |
|                                                                                                    | Tim Carter, Gadded Community College<br>Jamie Class, Javanon State Community College<br>Anthony Hardy, Jeffreson Davis Community College<br>Linda Hodges, Enterprise State Community College<br>Linda Hodges, Enterprise State Community College<br>Linda Hodges, Internet, State Community College<br>Angle Stone, Instrume School Community College                                                                  |            |

2. Enter login credentials and click "sign in" or "enter"

| (C) Shttps://dex.accs.edu/login.aspx | and the second second se |      | □ ×<br>↑★☆ |
|--------------------------------------|----------------------------------------------------------------------------------------------------|------|------------|
| S DAX - Login ×                      | status, closers, and approximation in the                                                                                                    | 7    |            |
| File Edit View Favorites Tools Help  |                                                                                                    |      |            |
| DATA ACCESS<br>& EXCHANGE            |                                                                                                    | HOME | LOGIN      |
|                                      |                                                                                                    |      |            |
|                                      | Sign in to continue to DAX                                                                                                    |      |            |
|                                      | Enuil                                                                                                    |      |            |
|                                      | Password<br>Forgot Password?                                                                                                    |      |            |
|                                      | SIGN IN                                                                                                    |      |            |
| E 2016 - Data Access & Exchange      |                                                                                                    |      |            |

3. First page of statistics shows snapshots of system wide data.

| Attps://doi.accs.edu/Donbeboard.acjor     DAX Digital Dashboard x      Re Edit Veew Furvites Tools Help      DATA A     & & & & & & & & & & & & & & & &                                                                                                    |                                                                                                    | HIME SAAPSHITS LATA VEWER REPORTS                                                                                                    | P - ≧ C ⊕ ☆ C |
|----------------------------------------------------------------------------------------------------|----------------------------------------------------------------------------------------------------|----------------------------------------------------------------------------------------------------|---------------|
|                                                                                                    | Instructional Year Selections<br>College:      system Office     instructional Year;     2015 - 2016   -         Salema                                                            |                                                                                                    |               |
| 38 <sup>4</sup> MULTIYEAR TI                                                                                                    | RENDS                                                                                                    | INSTRUCTIONAL YEAR DATA (2015-2016)                                                                                                    |               |
| Personal by Employment State<br>Palanex, 140 (19 79)<br>Partmer, 4,313 (19 79)<br>Terromer, 4,313 (19 79)<br>Partmer, 4,313 (19 79)<br>Partmer, 4,313 (19 79)<br>P | Fultime Personal by Race                                                                                                    | Credit New Production By Division<br>900,00<br>900,000,0 |               |
| Hopenicidation2                                                                                                    | 4.33%)<br>harranz,22,200 - (36,4%)<br>harranz,22,200 - (36,4%)<br>hi, 400 - (16,7%)<br>yrs,<br>hi, 400 - (16,7%)<br>yrs,<br>hish lather:349 - (10,9%)<br>hish lather:349 - (10,9%) | Degrees Assorted by Divition<br>                                                                                                    |               |

- 4. Upper right hand corner click on the desired information.
  - 4.1 Data Viewer provides overall information for selected colleges and terms

| ×                                                                                                    | sConferred.aspx                                                                                                    | 1111                                                                                                    |                                                                                                    |                                                                                                    |                                                                                                    |                                                                                                    |                                                                                                    |                                                                                                    | P- €C                                                                                                    |
|----------------------------------------------------------------------------------------------------|----------------------------------------------------------------------------------------------------|----------------------------------------------------------------------------------------------------|----------------------------------------------------------------------------------------------------|----------------------------------------------------------------------------------------------------|----------------------------------------------------------------------------------------------------|----------------------------------------------------------------------------------------------------|----------------------------------------------------------------------------------------------------|----------------------------------------------------------------------------------------------------|----------------------------------------------------------------------------------------------------|
|                                                                                                    | 1111000                                                                                                    |                                                                                                    |                                                                                                    |                                                                                                    | 10000                                                                                                    |                                                                                                    |                                                                                                    |                                                                                                    |                                                                                                    |
| View Favorites Tools Help                                                                                                    |                                                                                                    |                                                                                                    |                                                                                                    |                                                                                                    |                                                                                                    |                                                                                                    |                                                                                                    |                                                                                                    |                                                                                                    |
| and the second second second second second second second second second second second second second second second                                                                                                    | 100                                                                                                    |                                                                                                    |                                                                                                    |                                                                                                    |                                                                                                    |                                                                                                    |                                                                                                    |                                                                                                    |                                                                                                    |
| DAT                                                                                                    | A ACCESS                                                                                                    |                                                                                                    |                                                                                                    |                                                                                                    |                                                                                                    |                                                                                                    |                                                                                                    |                                                                                                    |                                                                                                    |
| ST E                                                                                                    | XCHANGE                                                                                                    |                                                                                                    |                                                                                                    |                                                                                                    |                                                                                                    | HOME SNJ                                                                                                    | VPSHOTS DATA V                                                                                                    | IEWER REPORTS                                                                                                    | MY ACCOUNT                                                                                                    |
| S(8-23)2) CC 2.                                                                                                    | i common                                                                                                    |                                                                                                    |                                                                                                    |                                                                                                    |                                                                                                    |                                                                                                    |                                                                                                    |                                                                                                    |                                                                                                    |
|                                                                                                    |                                                                                                    |                                                                                                    |                                                                                                    |                                                                                                    |                                                                                                    |                                                                                                    |                                                                                                    |                                                                                                    |                                                                                                    |
| S A ACCS CO AT                                                                                                    |                                                                                                    |                                                                                                    |                                                                                                    |                                                                                                    |                                                                                                    |                                                                                                    |                                                                                                    |                                                                                                    |                                                                                                    |
| EGE STST                                                                                                    |                                                                                                    |                                                                                                    |                                                                                                    |                                                                                                    |                                                                                                    |                                                                                                    |                                                                                                    |                                                                                                    |                                                                                                    |
|                                                                                                    |                                                                                                    |                                                                                                    |                                                                                                    |                                                                                                    |                                                                                                    |                                                                                                    |                                                                                                    | /                                                                                                    |                                                                                                    |
|                                                                                                    |                                                                                                    |                                                                                                    |                                                                                                    |                                                                                                    |                                                                                                    |                                                                                                    |                                                                                                    | /                                                                                                    |                                                                                                    |
| wards Conferred                                                                                                    |                                                                                                    |                                                                                                    |                                                                                                    |                                                                                                    |                                                                                                    |                                                                                                    |                                                                                                    | Expo                                                                                                    | rt/Drint                                                                                                    |
|                                                                                                    |                                                                                                    |                                                                                                    |                                                                                                    |                                                                                                    |                                                                                                    |                                                                                                    |                                                                                                    | and color                                                                                                    |                                                                                                    |
| stitution: Alabama Southern;Bevill;Bishop; * Yes                                                                                                    | ar Start 2014 + Ye                                                                                                    | ar End: 2016                                                                                             |                                                                                                    |                                                                                                    |                                                                                                    |                                                                                                    |                                                                                                    |                                                                                                    |                                                                                                    |
|                                                                                                    |                                                                                                    |                                                                                                    |                                                                                                    |                                                                                                    |                                                                                                    |                                                                                                    |                                                                                                    |                                                                                                    |                                                                                                    |
|                                                                                                    |                                                                                                    |                                                                                                    |                                                                                                    |                                                                                                    |                                                                                                    |                                                                                                    |                                                                                                    |                                                                                                    |                                                                                                    |
|                                                                                                    |                                                                                                    |                                                                                                    |                                                                                                    |                                                                                                    |                                                                                                    |                                                                                                    |                                                                                                    |                                                                                                    |                                                                                                    |
| Detagrid STC Trends C/D Trends Asso                                                                                                    | c. Trends Headcount Graph                                                                                                    | h Definitions                                                                                            | 2                                                                                                    |                                                                                                    |                                                                                                    |                                                                                                    |                                                                                                    |                                                                                                    |                                                                                                    |
|                                                                                                    |                                                                                                    |                                                                                                    |                                                                                                    |                                                                                                    |                                                                                                    |                                                                                                    |                                                                                                    |                                                                                                    |                                                                                                    |
| Drop Filter Fields Here                                                                                                    |                                                                                                    |                                                                                                    |                                                                                                    |                                                                                                    |                                                                                                    |                                                                                                    |                                                                                                    |                                                                                                    |                                                                                                    |
| STC C/D Assoc.                                                                                                    | Academic Year *                                                                                                    |                                                                                                    |                                                                                                    |                                                                                                    |                                                                                                    |                                                                                                    |                                                                                                    |                                                                                                    |                                                                                                    |
| Administry Administration and                                                                                                    |                                                                                                    |                                                                                                    |                                                                                                    |                                                                                                    |                                                                                                    |                                                                                                    |                                                                                                    |                                                                                                    |                                                                                                    |
| Institution                                                                                                    |                                                                                                    | 2015 - 2016                                                                                              |                                                                                                    |                                                                                                    | 2014 - 2015                                                                                                    |                                                                                                    |                                                                                                    | Grand Total                                                                                                    |                                                                                                    |
|                                                                                                    | STC                                                                                                    | C/D                                                                                                    | Assoc.                                                                                                    | STC                                                                                                    | C/D                                                                                                    | Assoc.                                                                                                    | STC                                                                                                    | C/D                                                                                                    | Assoc.                                                                                                    |
|                                                                                                    |                                                                                                    |                                                                                                    |                                                                                                    |                                                                                                    |                                                                                                    |                                                                                                    |                                                                                                    |                                                                                                    |                                                                                                    |
| Alabama Southern                                                                                                    |                                                                                                    |                                                                                                    |                                                                                                    | 93                                                                                                    | 43                                                                                                    | 193                                                                                                    | 93                                                                                                    | 43                                                                                                    | 193                                                                                                    |
| Bevill                                                                                                    | 47                                                                                                    | 76                                                                                                    | 45                                                                                                    | 128                                                                                                    | 68                                                                                                    | 193<br>418                                                                                                    | 93<br>175                                                                                                    | 164                                                                                                    | 193                                                                                                    |
| Bevill<br>Bishop                                                                                                    | 47 69                                                                                                    | 76<br>30                                                                                                 | 45<br>29                                                                                                    | 128<br>201                                                                                                    | 60<br>94                                                                                                    | 193<br>418<br>277                                                                                                    | 93<br>175<br>270                                                                                                    | 164<br>124                                                                                                    | 193<br>463<br>209                                                                                                    |
| Bevill<br>Bibhop<br>Calhoun                                                                                                    | 47<br>69<br>106                                                                                                    | 76<br>30<br>3                                                                                            | 45<br>29<br>183                                                                                                    | 128<br>201<br>407                                                                                                    | 80<br>94<br>44                                                                                                    | 193<br>418<br>277<br>1.167                                                                                                    | 93<br>175<br>270<br>513                                                                                                    | 164<br>124<br>47                                                                                                    | 193<br>463<br>204<br>1,354                                                                                                    |
| Bevill<br>Bishop<br>Celhoun<br>Central Alabama                                                                                                    | 47<br>69<br>106<br>1                                                                                                    | 76<br>30                                                                                                 | 45<br>29<br>183<br>32                                                                                                    | 128<br>201                                                                                                    | 60<br>94<br>44<br>53                                                                                                    | 193<br>418<br>277<br>1.167<br>238                                                                                                    | 93<br>175<br>270                                                                                                    | 164<br>124<br>47<br>63                                                                                                    | 193<br>463<br>200<br>1.350<br>270                                                                                                    |
| Bevill<br>Bishop<br>Celhon<br>Central Alabama<br>Chatlahoochee                                                                                                    | 47<br>69<br>106<br>1<br>4                                                                                                    | 76<br>20<br>3<br>10                                                                                      | 45<br>29<br>183<br>32<br>80                                                                                                    | 128<br>201<br>407<br>13<br>11                                                                                                    | 88<br>94<br>44<br>53<br>15                                                                                                    | 193<br>418<br>277<br>1.167<br>238<br>199                                                                                                    | 93<br>175<br>270<br>513<br>14<br>15                                                                                                    | 164<br>124<br>47<br>63<br>15                                                                                                    | 193<br>463<br>200<br>1.355<br>270<br>271<br>271                                                                                                    |
| Bevill<br>Bishop<br>Celhoon<br>Central Alabama<br>Chattahoochee<br>Drake                                                                                                    | 47<br>69<br>106<br>1<br>4<br>4                                                                                                    | 76<br>20<br>3<br>10<br>16                                                                                | 45<br>29<br>183<br>32<br>80<br>17                                                                                                    | 128<br>201<br>407<br>13<br>11<br>17                                                                                                    | 60<br>94<br>44<br>53<br>15<br>27                                                                                                    | 193<br>418<br>277<br>1.167<br>238<br>199<br>02                                                                                                    | 93<br>175<br>270<br>513<br>14<br>15<br>21                                                                                                    | 164<br>124<br>47<br>63<br>15<br>53                                                                                                    | 193<br>463<br>204<br>1,354<br>274<br>274<br>274<br>274<br>274<br>91                                                                                                    |
| Bevill<br>Bishop<br>Celliton<br>Central Alabama<br>Chattahochee<br>Oraka<br>Enlerprise                                                                                                    | 47<br>69<br>106<br>1<br>4<br>14                                                                                                    | 76<br>30<br>3<br>10<br>16                                                                                | 45<br>29<br>163<br>32<br>80<br>17<br>23                                                                                                    | 128<br>201<br>407<br>13<br>11<br>17<br>7                                                                                                    | 68<br>94<br>44<br>53<br>15<br>27<br>2                                                                                                    | 193<br>418<br>277<br>1.167<br>238<br>199<br>02<br>258                                                                                                    | 93<br>175<br>270<br>513<br>14<br>15<br>31<br>7                                                                                                    | 164<br>124<br>47<br>63<br>15<br>53<br>2                                                                                                   | 193<br>463<br>200<br>1,350<br>270<br>271<br>271<br>271<br>271<br>271<br>271<br>273<br>273<br>273<br>273<br>273<br>273<br>273<br>273<br>273<br>273                                                                                                    |
| Bevill<br>Bahop<br>Central Albama<br>Central Albama<br>Orake<br>Drake<br>Enterprise<br>Folkoner                                                                                                    | 47<br>69<br>105<br>1<br>4<br>4<br>14<br><br>1                                                                                                    | 76<br>30<br>3<br>10<br>16<br>1                                                                           | 45<br>29<br>183<br>32<br>80<br>17<br>23<br>41                                                                                                    | 128<br>201<br>407<br>13<br>11<br>17<br>7<br>42                                                                                                    | 68<br>94<br>44<br>53<br>15<br>37<br>2<br>52                                                                                                    | 193<br>418<br>277<br>1.167<br>238<br>199<br>02<br>258<br>493                                                                                                    | 93<br>175<br>270<br>513<br>14<br>15<br>31<br>7<br>43                                                                                                    | 164<br>124<br>47<br>63<br>15<br>53<br>2<br>53                                                                                             | 19:<br>46:<br>20:<br>1.35:<br>27:<br>27:<br>9:<br>27:<br>9:<br>28:<br>53-                                                                                                    |
| Bevill<br>Bishop<br>Celliton<br>Central Alabama<br>Chattahochee<br>Oraka<br>Enlerprise                                                                                                    | 47<br>69<br>106<br>1<br>4<br>14                                                                                                    | 76<br>30<br>3<br>10<br>-<br>16<br>-<br>1<br>78                                                           | 45<br>29<br>163<br>32<br>80<br>17<br>23                                                                                                    | 128<br>201<br>407<br>13<br>11<br>17<br>7                                                                                                    | 68<br>94<br>44<br>53<br>15<br>27<br>2                                                                                                    | 193<br>418<br>277<br>1.167<br>238<br>199<br>02<br>258                                                                                                    | 93<br>175<br>270<br>513<br>14<br>15<br>31<br>7                                                                                                    | 164<br>124<br>47<br>63<br>15<br>53<br>2                                                                                                   | 193<br>463<br>200<br>1,350<br>270<br>271<br>271<br>271<br>271<br>271<br>271<br>273<br>273<br>273<br>273<br>273<br>273<br>273<br>273<br>273<br>273                                                                                                    |
| Benil<br>Bahap<br>Cahisun<br>Cantal Alabama<br>Cahisahabama<br>Drake<br>Enterprise<br>Folloner                                                                                                    | 47<br>69<br>105<br>1<br>4<br>4<br>14<br><br>1                                                                                                    | 76<br>20<br>3<br>10<br>-<br>16<br>-<br>1<br>78<br>41                                                     | 45<br>29<br>183<br>32<br>80<br>17<br>23<br>41                                                                                                    | 128<br>201<br>407<br>13<br>11<br>17<br>7<br>42                                                                                                    | 68<br>94<br>44<br>53<br>15<br>37<br>2<br>52                                                                                                    | 193<br>418<br>277<br>1.167<br>238<br>199<br>02<br>258<br>493                                                                                                    | 93<br>175<br>270<br>513<br>14<br>15<br>31<br>7<br>43                                                                                                    | 164<br>124<br>47<br>63<br>15<br>53<br>2<br>53                                                                                             | 19:<br>46:<br>20:<br>1.35:<br>27:<br>27:<br>9:<br>27:<br>9:<br>28:<br>53-                                                                                                    |
| Berill<br>Sohon<br>Cohon<br>Cotol Abbon<br>Chatabache<br>Dala<br>Teathac<br>Faulter<br>Teather<br>Joddan<br>Dadan<br>Dadan                                                                                                    | 47<br>69<br>106<br>1<br>4<br>4<br>14<br>1<br>1<br>109<br>99<br>16                                                                                                    | 76<br>90<br>3<br>10<br>-<br>16<br>-<br>1<br>78<br>41<br>5                                                | 45<br>29<br>183<br>32<br>80<br>17<br>23<br>41<br>130<br>41                                                                                                    | 128<br>201<br>407<br>13<br>11<br>17<br>7<br>42<br>339<br>495<br>71                                                                                                    | 88<br>94<br>44<br>53<br>15<br>27<br>2<br>52<br>282<br>90<br>32                                                                                                    | 193<br>418<br>277<br>1.167<br>238<br>199<br>82<br>258<br>493<br>653<br>3<br>148                                                                                                    | 83<br>175<br>270<br>513<br>14<br>15<br>31<br>7<br>43<br>468<br>468<br>743<br>67                                                                            | 164<br>124<br>47<br>63<br>15<br>53<br>2<br>53<br>338<br>131<br>28                                                                         | 190<br>463<br>200<br>1.359<br>277<br>27<br>27<br>27<br>27<br>27<br>27<br>27<br>27<br>28<br>33<br>28<br>33<br>28<br>33<br>28<br>33<br>28<br>33<br>28<br>33<br>28<br>33<br>28<br>33<br>28<br>33<br>28<br>33<br>28<br>33<br>28<br>34<br>33<br>34<br>34<br>34<br>35<br>34<br>35<br>34<br>35<br>34<br>35<br>34<br>35<br>34<br>35<br>34<br>35<br>34<br>35<br>34<br>35<br>34<br>35<br>34<br>35<br>34<br>35<br>34<br>35<br>34<br>35<br>35<br>35<br>35<br>35<br>35<br>35<br>35<br>35<br>35<br>35<br>35<br>35 |
| Berli<br>Bohop<br>Celhop<br>Central Abbana<br>Chatahonohe<br>Oraka<br>Entarprisa<br>Fedarprisa<br>Fedarprisa<br>Fedarprisa<br>Baldean<br>Dingsm<br>Jalferan Disa                                                                                                    | 47<br>69<br>106<br>1<br>4<br>1<br>4                                                                                                    | 76<br>20<br>3<br>10<br>-<br>16<br>-<br>1<br>78<br>41<br>5<br>97                                          | 45<br>29<br>163<br>32<br>80<br>27<br>23<br>41<br>130<br>-<br>41<br>41<br>267                                                                                                    | 128<br>201<br>407<br>13<br>11<br>17<br>7<br>42<br>339<br>495<br>71<br>203                                                                                                    | 80<br>94<br>44<br>53<br>15<br>77<br>2<br>52<br>282<br>282<br>282<br>90<br>90<br>90<br>23<br>243                                                                                          | 193<br>410<br>277<br>238<br>199<br>62<br>258<br>493<br>653<br>3<br>149<br>851                                                                                                    | 93<br>175<br>270<br>513<br>14<br>15<br>31<br>7<br>7<br>43<br>488<br>743<br>67<br>279                                                                       | 164<br>124<br>47<br>63<br>15<br>53<br>2<br>53<br>358<br>13<br>131<br>28<br>340                                                            | 190<br>462<br>200<br>1.350<br>277<br>277<br>99<br>281<br>53-<br>781<br>53-<br>781<br>181<br>1.141                                                                                                    |
| Sevili<br>Suhap<br>Cahano<br>Catala Jubano<br>Chatalauchue<br>Drala<br>Braythe<br>Faultor<br>Faultor<br>Gadadan<br>Ingem<br>Jaffeson Darie                                                                                                    | 47<br>69<br>105<br>1<br>4<br>14<br>-<br>1<br>109<br>248<br>16<br>76<br>26<br>42                                                                                                    | 76<br>30<br>3<br>10<br>-<br>16<br>-<br>1<br>78<br>41<br>5<br>97<br>22                                    | 45<br>29<br>163<br>22<br>80<br>17<br>23<br>41<br>130<br>41<br>130<br>41<br>267<br>57                                                                                                    | 128<br>201<br>407<br>13<br>11<br>17<br>7<br>42<br>339<br>495<br>71<br>203<br>80                                                                                                    | 80<br>94<br>44<br>53<br>15<br>77<br>2<br>52<br>282<br>90<br>90<br>92<br>243<br>85                                                                                                    | 193<br>410<br>277<br>1.167<br>238<br>199<br>82<br>258<br>433<br>632<br>3<br>148<br>861<br>861<br>201                                                                                                    | 93<br>175<br>270<br>513<br>14<br>15<br>21<br>7<br>7<br>43<br>468<br>743<br>67<br>279<br>229                                                                | 164<br>124<br>47<br>63<br>15<br>53<br>2<br>53<br>358<br>131<br>28<br>131<br>28<br>340<br>107                                              | 190<br>460<br>200<br>1.350<br>270<br>271<br>90<br>281<br>53-<br>781<br>53-<br>781<br>31<br>11<br>1.144<br>250                                                                                                    |
| Sevili<br>Subop<br>Colhon<br>Control Alabama<br>Chatahana<br>Chatahanachae<br>Oraka<br>Enterprise<br>Faulter<br>Galdan<br>Diraka<br>Miferano Bule<br>Li & Yalaan<br>Li & Yalaan                                                                                                    | 47<br>49<br>108<br>1<br>4<br>14<br>14<br>109<br>248<br>16<br>76<br>42<br>22                                                                                                    | 76<br>20<br>3<br>10<br>-<br>16<br>-<br>1<br>78<br>41<br>5<br>97<br>22<br>22<br>42                        | 45<br>29<br>163<br>32<br>80<br>27<br>23<br>41<br>100<br>-<br>-<br>41<br>267<br>57<br>27                                                                                                    | 128<br>201<br>407<br>13<br>11<br>27<br>7<br>42<br>339<br>405<br>71<br>203<br>80<br>192                                                                                                    | 88<br>94<br>44<br>53<br>15<br>27<br>2<br>282<br>90<br>22<br>282<br>90<br>22<br>3<br>243<br>85<br>152                                                                                     | 193<br>418<br>277<br>1.167<br>238<br>493<br>622<br>258<br>493<br>623<br>3<br>623<br>3<br>623<br>494<br>881<br>201<br>246                                                                                                    | 93<br>175<br>270<br>513<br>14<br>15<br>31<br>7<br>7<br>43<br>488<br>743<br>67<br>279                                                                       | 164<br>124<br>47<br>63<br>15<br>53<br>2<br>53<br>358<br>13<br>131<br>28<br>340                                                            | 19:<br>46:<br>200<br>1.35;<br>27:<br>27:<br>9<br>28:<br>53:<br>78:<br>53:<br>78:<br>53:<br>78:<br>53:<br>78:<br>53:<br>78:<br>53:<br>78:<br>53:<br>78:<br>53:<br>78:<br>54:<br>79:<br>54:<br>79:<br>79:<br>79:<br>79:<br>79:<br>79:<br>79:<br>79:<br>79:<br>79                                                                                                    |
| Berli<br>Suhap<br>Celhon<br>Central Abbama<br>Chattahonbae<br>Draka<br>Beagrine<br>Facultars<br>Draka<br>Beagrine<br>Saferan Draka<br>Jafferan Drak<br>Jafferan Suha<br>La Svällac                                                                                                    | 47<br>69<br>105<br>1<br>4<br>1<br>1<br>109<br>248<br>16<br>15<br>6<br>6<br>42<br>22                                                                                                   | 76<br>30<br>3<br>10<br>16<br>-<br>1<br>78<br>41<br>5<br>97<br>22<br>22<br>42<br>-                        | 45<br>29<br>183<br>32<br>80<br>17<br>23<br>41<br>10<br>41<br>20<br>41<br>57<br>27<br>25                                                                                                    | 128<br>201<br>407<br>13<br>11<br>17<br>7<br>42<br>339<br>495<br>71<br>203<br>80<br>192<br>-                                                                                                    | 60<br>94<br>44<br>53<br>15<br>27<br>2<br>82<br>282<br>90<br>30<br>243<br>85<br>152                                                                                                    | 193<br>410<br>277<br>1.167<br>238<br>199<br>82<br>255<br>493<br>3<br>148<br>653<br>3<br>148<br>851<br>201<br>201<br>2466<br>210                                                                                                    | 93<br>175<br>270<br>513<br>14<br>15<br>31<br>7<br>43<br>43<br>468<br>743<br>67<br>67<br>279<br>122<br>214<br>214                                           | 164<br>124<br>47<br>63<br>15<br>53<br>338<br>131<br>28<br>340<br>107<br>194<br>-                                                          | 19:<br>46:<br>200<br>1.35:<br>27:<br>27:<br>27:<br>9:<br>28:<br>53-<br>78:<br>53-<br>78:<br>18:<br>18:<br>11:<br>11:<br>11:<br>11:<br>14:<br>27:<br>27:<br>12:                                                                                                    |
| Sevill<br>Selvep<br>Celvon<br>Celvon<br>Central Alabana<br>Charlandon<br>Charlandon<br>Faultone<br>Faultone<br>Segue<br>Segue    | 47<br>99<br>106<br>1<br>4<br>4<br>14<br>1<br>1<br>1<br>109<br>248<br>76<br>42<br>2<br>22<br>-<br>39                                                                                   | 76<br>20<br>3<br>10<br>-<br>1<br>76<br>41<br>5<br>97<br>22<br>42<br>42<br>-<br>8                         | 45<br>29<br>163<br>32<br>80<br>17<br>23<br>41<br>190                                                                                                    | 128<br>201<br>407<br>13<br>11<br>27<br>7<br>42<br>339<br>495<br>71<br>203<br>80<br>192<br>207                                                                                                    | 60<br>94<br>44<br>33<br>15<br>27<br>2<br>282<br>90<br>22<br>282<br>90<br>22<br>282<br>90<br>243<br>85<br>152<br>93                                                                       | 193<br>418<br>277<br>1.167<br>238<br>199<br>82<br>258<br>433<br>633<br>3<br>148<br>851<br>201<br>201<br>201<br>201<br>201<br>379                                                                                                    | 93<br>175<br>270<br>513<br>14<br>15<br>21<br>7<br>43<br>48<br>743<br>67<br>279<br>122<br>279<br>122<br>214<br>-<br>225                                     | 164<br>124<br>47<br>63<br>15<br>53<br>2<br>53<br>338<br>131<br>28<br>340<br>107<br>194<br>101                                             | 19:<br>465<br>200<br>1.355<br>27/<br>27/<br>99<br>28:<br>53-<br>78:<br>18:<br>11:<br>11:<br>11:<br>11:<br>11:<br>11:<br>11:<br>11:<br>1                                                                                                    |
| Sevill<br>Sevill<br>Celhon<br>Central Alabama<br>Chattahon<br>Chattahon<br>Chattahon<br>Panka<br>Denka<br>Denk | 47<br>48<br>105<br>1<br>4<br>4<br>1<br>4<br>1<br>4<br>2<br>109<br>241<br>16<br>78<br>2<br>2<br>2<br>2<br>2<br>2<br>3<br>9<br>3<br>9<br>3<br>9<br>3<br>9<br>9<br>9<br>9<br>9<br>9<br>9 | 76<br>90<br>3<br>10<br>-<br>16<br>-<br>1<br>76<br>41<br>5<br>97<br>22<br>22<br>42<br>-<br>8<br>8         | 45<br>29<br>18<br>32<br>80<br>17<br>23<br>41<br>10                                                                                                    | 128<br>201<br>407<br>13<br>11<br>17<br>7<br>42<br>339<br>495<br>71<br>203<br>80<br>192<br>-<br>207<br>164                                                                                                    | 60<br>94<br>44<br>33<br>15<br>27<br>2<br>282<br>282<br>282<br>90<br>32<br>243<br>85<br>152<br>-<br>-<br>-<br>-<br>-<br>-<br>-<br>-<br>-<br>-<br>-<br>-<br>-<br>                          | 193<br>410<br>277<br>1.167<br>238<br>490<br>490<br>258<br>490<br>3<br>140<br>201<br>201<br>201<br>201<br>201<br>201<br>201<br>201<br>201<br>20                                                                                                    | 93<br>175<br>270<br>513<br>14<br>15<br>31<br>7<br>31<br>488<br>483<br>443<br>443<br>443<br>67<br>279<br>122<br>214<br>246<br>246<br>246                    | 164<br>124<br>47<br>63<br>15<br>53<br>2<br>53<br>358<br>131<br>28<br>340<br>340<br>107<br>194<br>-<br>101<br>112                          | 19:<br>46:<br>200<br>27:<br>27:<br>9:<br>27:<br>9:<br>27:<br>27:<br>27:<br>29:<br>27:<br>18:<br>11:<br>11:<br>11:<br>11:<br>11:<br>11:<br>11:<br>11:<br>12:<br>27:<br>12:<br>27:<br>27:<br>27:<br>27:<br>27:<br>27:<br>27:<br>27:<br>27:<br>2                                                                                                    |
| Sevill<br>Selvep<br>Celhun<br>Celhun<br>Central Ababmu<br>Chattahundhae<br>Dorbar Mither<br>Faulture<br>Taulture<br>Salaran<br>Sagaran<br>Sagaran<br>Sagaran<br>Sagaran<br>Safaran Davie<br>Jaffanon Davie<br>Jaffanon Davi                                                                                                    | 47<br>69<br>106<br>1<br>4<br>4<br>1<br>4<br>1<br>4<br>1<br>5<br>6<br>76<br>42<br>2<br>2<br>39<br>2<br>2<br>2<br>2                                                                     | 76<br>30<br>3<br>10<br>-<br>1<br>78<br>41<br>3<br>97<br>22<br>42<br>42<br>42<br>42<br>42<br>42<br>52     | 45<br>29<br>163<br>32<br>7<br>23<br>10<br>41<br>100<br>-<br>41<br>207<br>57<br>57<br>27<br>27<br>25<br>27<br>27<br>27<br>28<br>3<br>8                                                                                                    | 128<br>201<br>407<br>13<br>11<br>17<br>7<br>42<br>339<br>495<br>71<br>203<br>80<br>192<br>207<br>164<br>65                                                                                                    | 60<br>94<br>44<br>53<br>15<br>77<br>2<br>85<br>282<br>90<br>223<br>243<br>85<br>152                                                                                                    | 193<br>418<br>277<br>1.167<br>238<br>199<br>62<br>258<br>493<br>633<br>3<br>148<br>881<br>201<br>246<br>201<br>246<br>379<br>375<br>42                                                                                                    | 93<br>175<br>270<br>513<br>14<br>15<br>21<br>7<br>43<br>468<br>468<br>468<br>468<br>479<br>279<br>279<br>222<br>214<br>-<br>224<br>5<br>164<br>88          | 164<br>124<br>47<br>63<br>15<br>53<br>2<br>53<br>338<br>131<br>28<br>340<br>107<br>194                                                    | 199<br>465<br>200<br>1.355<br>277<br>277<br>279<br>28:<br>53-<br>53-<br>785<br>33-<br>785<br>33-<br>28:<br>29:<br>29:<br>29:<br>29:<br>29:<br>29:<br>29:<br>29:<br>29:<br>29                                                                                                    |
| Sevill<br>Sevill<br>Colhon<br>Colhon<br>Control Alabamo<br>Chattahochos<br>Oraka<br>Entoprise<br>Faultore<br>Darka<br>Darkan<br>Darkan<br>Darkan<br>Darkan<br>Darkan<br>Darkan<br>Darkan<br>Darkan<br>Northwat<br>Northwat<br>National Shah<br>Lavan<br>Marian Mitary<br>Northwat<br>Northwat                                                                                                    | 47<br>69<br>105<br>1<br>4<br>4<br>1<br>4<br>1<br>5<br>9<br>8<br>9<br>8<br>9<br>8<br>2<br>2<br>2<br>3<br>3<br>3<br>3<br>3<br>2<br>2<br>2<br>2<br>2<br>2<br>2<br>2<br>2<br>2<br>2       | 76<br>20<br>3<br>10<br>-<br>1<br>76<br>41<br>5<br>97<br>22<br>22<br>42<br>42<br>8<br>1<br>1<br>322<br>48 | 45<br>29<br>183<br>32<br>60<br>17<br>23<br>41<br>130                                                                                                    | 128<br>201<br>407<br>13<br>11<br>17<br>7<br>42<br>233<br>8<br>495<br>71<br>203<br>80<br>192<br>207<br>164<br>65                                                                                                    | 60<br>94<br>45<br>53<br>15<br>7<br>2<br>2<br>52<br>25<br>2<br>2<br>52<br>25<br>2<br>2<br>90<br>32<br>3<br>85<br>152<br>45<br>152<br>45<br>152<br>45<br>152<br>45<br>152<br>55<br>2<br>55 | 193<br>436<br>277<br>1.167<br>288<br>199<br>423<br>258<br>493<br>493<br>148<br>801<br>201<br>201<br>204<br>101<br>204<br>101<br>205<br>246<br>101<br>205<br>246<br>102<br>107<br>246<br>107<br>246<br>107<br>246<br>240<br>246<br>240<br>240<br>240<br>240<br>240<br>240<br>240<br>240<br>240<br>240 | 93<br>275<br>270<br>513<br>14<br>15<br>21<br>21<br>43<br>468<br>47<br>743<br>47<br>743<br>47<br>279<br>222<br>214<br>4<br>5<br>5<br>4<br>5<br>4<br>8<br>79 | 164<br>124<br>47<br>63<br>15<br>50<br>2<br>53<br>338<br>131<br>28<br>340<br>107<br>194<br>-<br>107<br>194<br>-<br>101<br>112<br>96<br>154 | 199<br>465<br>3000<br>1,155<br>277<br>9<br>9<br>283<br>535<br>782<br>782<br>782<br>782<br>782<br>782<br>782<br>293<br>201<br>201<br>201<br>201<br>201<br>201<br>201<br>201<br>201<br>201                                                                                                    |
| Berill<br>Shop<br>Celvon<br>Celvon<br>Centra Ababan<br>Chatabachae<br>Dorka<br>Toultors<br>Toultors                                                                                                    | 47<br>69<br>105<br>4<br>4<br>4<br>4<br>4<br>4<br>4<br>1<br>109<br>209<br>204<br>20<br>20<br>20<br>20<br>20<br>20<br>20<br>20<br>20<br>20<br>20<br>20<br>20                            | 76<br>20<br>3<br>10<br>-<br>1<br>76<br>41<br>5<br>97<br>22<br>42<br>42<br>42<br>8<br>1<br>32<br>8<br>1   | 45<br>29<br>32<br>30<br>10<br>10<br>10<br>10<br>41<br>100<br>-<br>41<br>20<br>57<br>27<br>25<br>25<br>72<br>25<br>72<br>25<br>72<br>25<br>72<br>25<br>72<br>25<br>72<br>25<br>72<br>25<br>72<br>25<br>72<br>25<br>72<br>44<br>44                                                         | 128<br>201<br>407<br>13<br>11<br>17<br>7<br>42<br>339<br>405<br>5<br>3203<br>80<br>203<br>80<br>203<br>80<br>203<br>80<br>203<br>80<br>203<br>80<br>203<br>80<br>203<br>80<br>203<br>80<br>203<br>80<br>203<br>80<br>203<br>80<br>203<br>80<br>203<br>80<br>203<br>203<br>203<br>203<br>203<br>203<br>203<br>203<br>203<br>20 | 60<br>94<br>44<br>53<br>15<br>72<br>22<br>22<br>22<br>23<br>20<br>22<br>243<br>52<br>243<br>55<br>2<br>243<br>55<br>2<br>311<br>44<br>64<br>5<br>5                                       | 193<br>418<br>277<br>238<br>99<br>92<br>258<br>493<br>3<br>493<br>3<br>148<br>808<br>201<br>201<br>201<br>201<br>201<br>201<br>201<br>201<br>201<br>201                                                                                                    | 93<br>275<br>270<br>513<br>14<br>45<br>743<br>468<br>740<br>677<br>279<br>122<br>214<br>47<br>279<br>122<br>214<br>48<br>88<br>769<br>109                  | 164<br>124<br>63<br>15<br>33<br>338<br>340<br>107<br>108<br>-<br>107<br>108<br>-<br>101<br>208<br>5<br>5                                  | 180<br>466<br>2000<br>277<br>277<br>9<br>9<br>283<br>53<br>53<br>53<br>53<br>53<br>781<br>283<br>277<br>277<br>277<br>277<br>277<br>277<br>277<br>277<br>277<br>27                                                                                                    |
| Beriff Beriff Collexon Collexon Control Ababan Chattahouchue Dorale Enterprise Fauloser Dadatan Jerrann Davis Jerrann Davis Jerrann Davis Jerrann Davis Lessen Lessen Kathaus - Shola Kathaus - Shola Kathaus                                                                                                    | 47<br>68<br>106<br>1<br>4<br>4<br>4<br>4<br>4<br>5<br>4<br>6<br>20<br>20<br>20<br>20<br>20<br>20<br>20<br>20<br>20<br>20<br>20<br>20<br>20                                            | 76<br>20<br>3<br>10<br>-<br>1<br>78<br>41<br>5<br>77<br>22<br>42<br>42<br>42<br>42<br>42<br>43<br>5<br>5 | 45<br>29<br>183<br>32<br>80<br>17<br>23<br>41<br>120<br>41<br>41<br>267<br>57<br>27<br>25<br>77<br>25<br>77<br>25<br>77<br>25<br>77<br>25<br>72<br>25<br>72<br>25<br>72<br>25<br>72<br>25<br>72<br>25<br>8<br>10<br>10<br>10<br>10<br>10<br>10<br>10<br>10<br>10<br>10<br>10<br>10<br>10 | 128<br>201<br>407<br>13<br>11<br>127<br>7<br>42<br>2339<br>495<br>71<br>203<br>80<br>192<br><br>207<br>164<br>64<br>55<br>55<br>85                                                                                                    | 60<br>94<br>44<br>53<br>37<br>2<br>2<br>22<br>22<br>22<br>22<br>22<br>22<br>22<br>22<br>22<br>30<br>30<br>30<br>30<br>30<br>30<br>30<br>30<br>30<br>30<br>30<br>30<br>30                 | 198<br>420<br>2277<br>1,167<br>228<br>99<br>403<br>3<br>3<br>449<br>3<br>3<br>201<br>201<br>201<br>201<br>101<br>327<br>3<br>737<br>424<br>424<br>427<br>751                                                                                                    | 93<br>275<br>270<br>513<br>14<br>4<br>45<br>468<br>743<br>468<br>743<br>743<br>279<br>2279<br>224<br>214<br><br>245<br>164<br>88<br>88<br>879<br>109       | 164<br>124<br>63<br>53<br>53<br>338<br>131<br>38<br>340<br>101<br>112<br>194<br>101<br>112<br>88<br>55<br>54<br>55                        | 199<br>465<br>200<br>1,155<br>277<br>9<br>9<br>383<br>55<br>35<br>35<br>35<br>377<br>377<br>327<br>377<br>327<br>327<br>327<br>327<br>327<br>327                                                                                                    |
| Berill<br>Shop<br>Celvon<br>Celvon<br>Centra Ababan<br>Chatabachae<br>Dorka<br>Toultors<br>Toultors                                                                                                    | 47<br>69<br>105<br>4<br>4<br>4<br>4<br>4<br>4<br>4<br>1<br>109<br>209<br>204<br>20<br>20<br>20<br>20<br>20<br>20<br>20<br>20<br>20<br>20<br>20<br>20<br>20                            | 76<br>20<br>3<br>10<br>-<br>1<br>76<br>41<br>5<br>97<br>22<br>42<br>42<br>42<br>8<br>1<br>32<br>8<br>1   | 45<br>29<br>32<br>30<br>10<br>10<br>10<br>10<br>41<br>100<br>-<br>41<br>20<br>57<br>27<br>25<br>25<br>72<br>25<br>72<br>25<br>72<br>25<br>72<br>25<br>72<br>25<br>72<br>25<br>72<br>25<br>72<br>25<br>72<br>25<br>72<br>44<br>44                                                         | 128<br>201<br>407<br>13<br>11<br>17<br>7<br>42<br>339<br>405<br>5<br>3203<br>80<br>203<br>80<br>203<br>80<br>203<br>80<br>203<br>80<br>203<br>80<br>203<br>80<br>203<br>80<br>203<br>80<br>203<br>80<br>203<br>80<br>203<br>80<br>203<br>80<br>203<br>80<br>203<br>203<br>203<br>203<br>203<br>203<br>203<br>203<br>203<br>20 | 60<br>94<br>44<br>53<br>15<br>72<br>22<br>22<br>22<br>23<br>20<br>22<br>243<br>52<br>243<br>55<br>2<br>243<br>55<br>2<br>311<br>44<br>64<br>5<br>5                                       | 193<br>418<br>277<br>238<br>99<br>92<br>258<br>493<br>3<br>493<br>3<br>148<br>808<br>201<br>201<br>201<br>201<br>201<br>201<br>201<br>201<br>201<br>201                                                                                                    | 93<br>275<br>270<br>513<br>14<br>45<br>743<br>468<br>740<br>677<br>279<br>122<br>214<br>47<br>279<br>122<br>214<br>48<br>88<br>769<br>109                  | 164<br>124<br>63<br>15<br>33<br>338<br>340<br>107<br>108<br>-<br>107<br>108<br>-<br>101<br>208<br>5<br>5                                  | 180<br>466<br>2000<br>277<br>277<br>9<br>9<br>283<br>53<br>53<br>53<br>53<br>53<br>781<br>283<br>277<br>277<br>277<br>277<br>277<br>277<br>277<br>277<br>277<br>27                                                                                                    |

4.2 "Reports" provides detailed information by college and term.

| Deshboard ×<br>ew Favorites Tools Help          | 22222                                                                                                    |                                  |                              |             |
|-------------------------------------------------|----------------------------------------------------------------------------------------------------|----------------------------------|------------------------------|-------------|
| DATA A                                          |                                                                                                    | HOME                             | SNAPSHUTS DATA WEWER REPORTS | S MY ACCOUN |
|                                                 |                                                                                                    |                                  | 1                            | 4           |
| CELT                                            |                                                                                                    |                                  |                              | /           |
|                                                 | Instructional Year Selections                                                                                                    |                                  | 4                            |             |
|                                                 | College: System Office * Instructional Year: 2015 - 2016 *                                                                                                    |                                  |                              |             |
|                                                 | Submit                                                                                                    |                                  |                              |             |
|                                                 |                                                                                                    |                                  |                              |             |
| Set MULTIYEAR                                   | RENDS                                                                                                    | E INSTRUCTIONAL YEAR             | DATA (2015-2016)             |             |
| Personnel by Employment Status                  | Fulltime Personnel by Race                                                                                                    |                                  | Hour Production By Division  |             |
| Full-time: 4,740 (49,59%)<br>Cn-loan:97 (1.01%) | 4,000                                                                                                    | 500,000                          |                              |             |
| Part-time:4,613 (46.26%) Terminated:108 (1.13%) | 3,000 -                                                                                                    | 400,000 -                        |                              |             |
|                                                 | 2,000 - 1,601                                                                                                    | 300,000                          | _                            |             |
|                                                 |                                                                                                    |                                  |                              |             |
|                                                 | 1,000                                                                                                    | 200,000 -                        | -                            |             |
| 0                                               | e m e 🛒                                                                                                    | 200,000                          |                              |             |
| 0                                               | 1,000 - E 27 E E 27<br>Annican Indian Multi-Racial Urbrown<br>African Anencan Asian Pacific Standar                                                                                                    |                                  | CTE Health Prison            |             |
| Student Headcoart by JPEDS                      | Aminian Inden MAR-Racial Urbrown<br>Arican Anerican Asian Pacific Slander                                                                                                    | white Academic                   | CTE Health Prison            |             |
| White:54,104                                    | American Indem Multi-Race Ustroom<br>Ancient American Assem<br>State Category<br>(4-23%)                                                                                                    | white 100,000 Academic<br>DS Deg |                              |             |
| White:54,104                                    | Remembridge<br>Altern Alterna<br>Alterna<br>A | White Academic<br>DS Deg         | rees Awarded by Division     |             |

- 5. Select report of interest.
  - 5.1 Once report type is selected click on the school(s) and calendar/semester period desired in the "options" block and click "run report".
  - 5.2 Different reports allow various multiples of schools or time periods.
  - 5.3 Some reports also allow you to include or exclude incarcerated students.

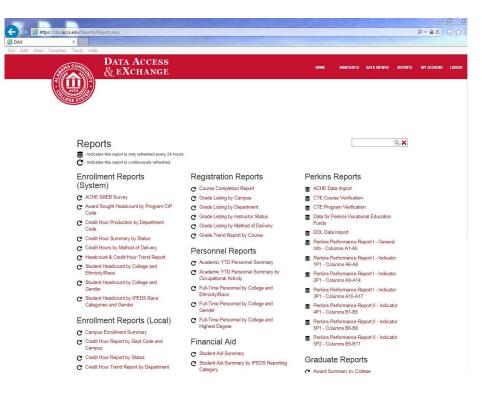

- 6. Once the report comes up you can save it in a variety of formats.
  - 6.1 Select the type of format desired (i.e. PDF, XL, ect.). NOTE: Data cannot be manipulated in the current format.
  - 6.2 Select the save option by selecting the icon to the left of desired format.
  - 6.3 The save option lets you open it on screen or save to a file folder.
  - 6.4 To run other reports in the same area simply unmark the current selection and reselect new options and repeat the above process.

| Options<br>Colleges: | Alabama Southern - 29<br>Bevill - 64<br>Bishop - 22<br>Celhoun - 12 | Award Summary by College<br>Description:<br>This report provides a summary by college and award as<br>provides a single report with consolidated data. | DAXAWARD-0015 reported in DAX. Drill down to the CIP code level by clicking on the name of the college. Multiple term selection |
|----------------------|---------------------------------------------------------------------|----------------------------------------------------------------------------------------------------|----------------------------------------------------------------------------------------------------|
| Reporting Perior     | All None                                                            |                                                                                                    |                                                                                                    |
| Incarcerated:        | Include +                                                           |                                                                                                    |                                                                                                    |
| Run Report           | 1                                                                   |                                                                                                    |                                                                                                    |
| 6                    | Sj ki o Page                                                        | <u>1100000000000000000000000000000000000</u>                                                                                                    | i View Query                                                                                                    |

- 7. Once you are finished with the current report exit by clicking on the tab that is open and return to the home window to select another report.
- 8. Once completed you may either log out of DAX or close the window. NOTE: You will remain logged in to DAX unless you logout or close the window.